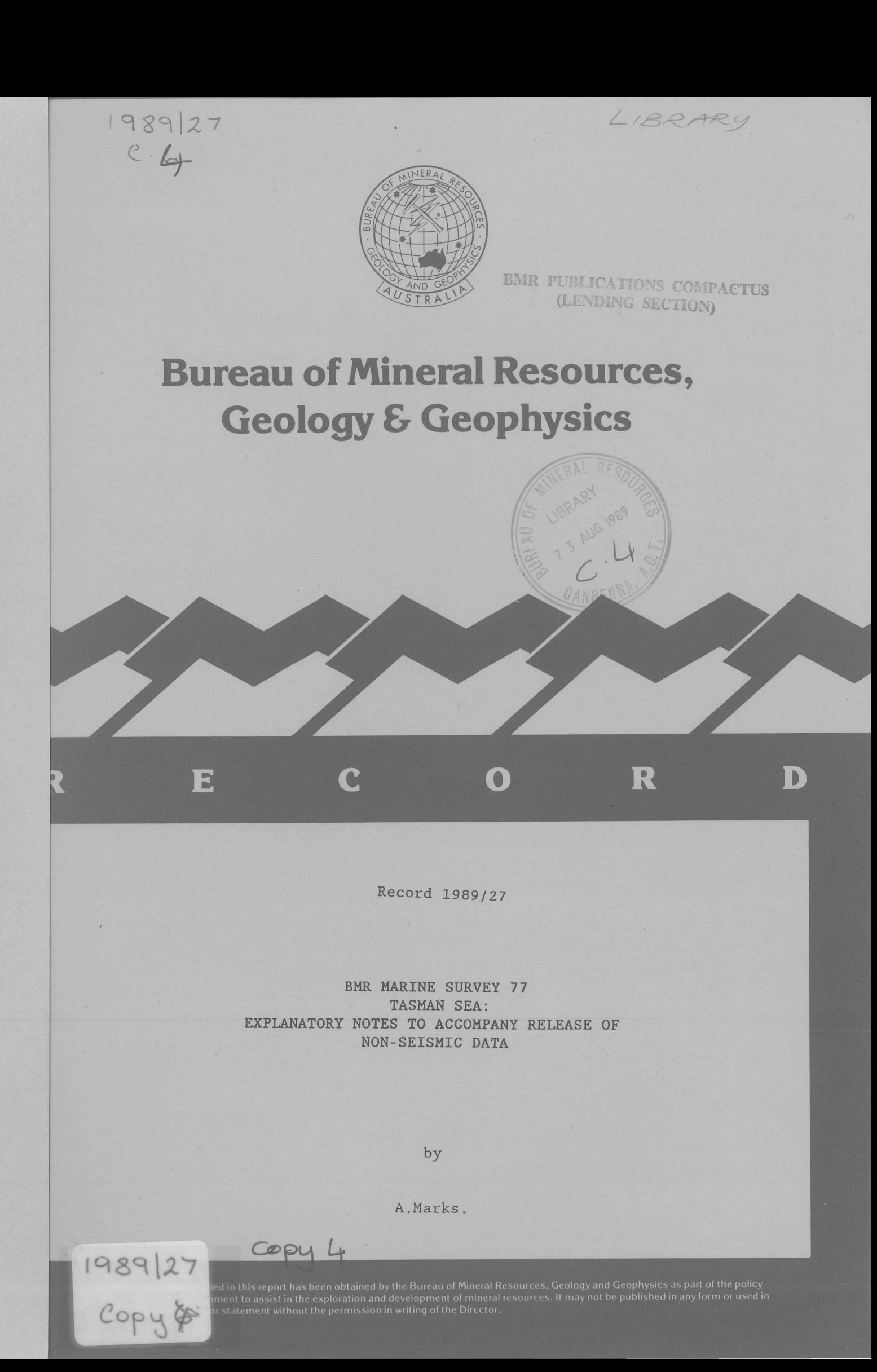

**Bureau of Mineral Resources, Geology & Geophysics**

 $\mathcal{A}=\mathcal{A}$  .

 $\sim 10$ 

 $\epsilon$ 

## **DIVISION OF MARINE GEOSCIENCES & PETROLEUM GEOLOGY**

Record 1989/27

 $\sim$ 

## **BMR MARINE SURVEY 77 TASMAN SEA: EXPLANATORY NOTES TO ACCOMPANY RELEASE OF NON-SEISMIC DATA**

by

A. Marks.

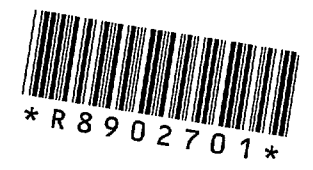

## CONTENTS

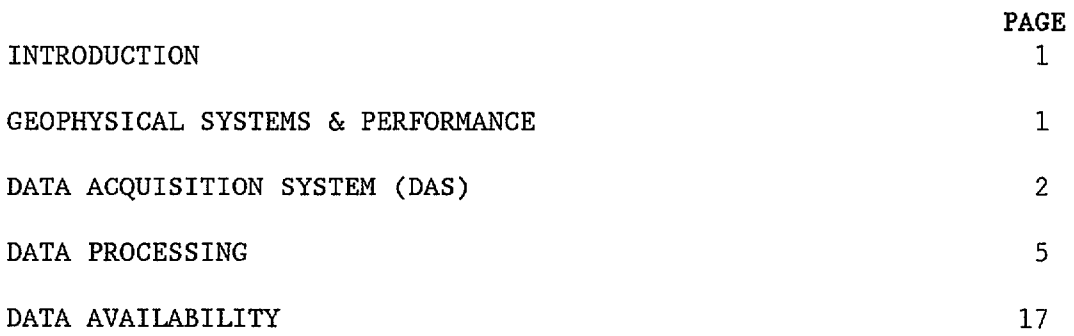

## FIGURES

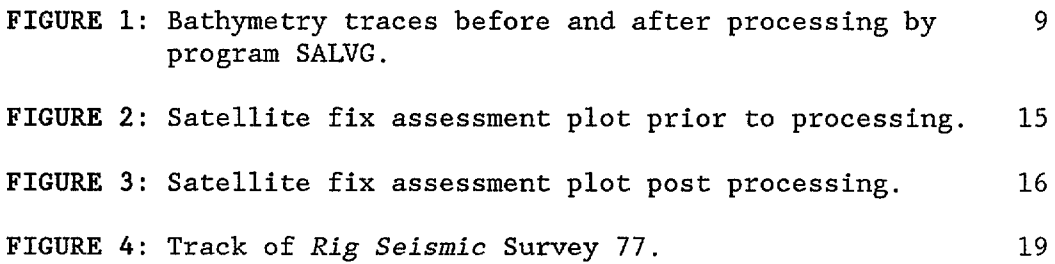

## TABLES

 $\hat{\mathcal{A}}$ 

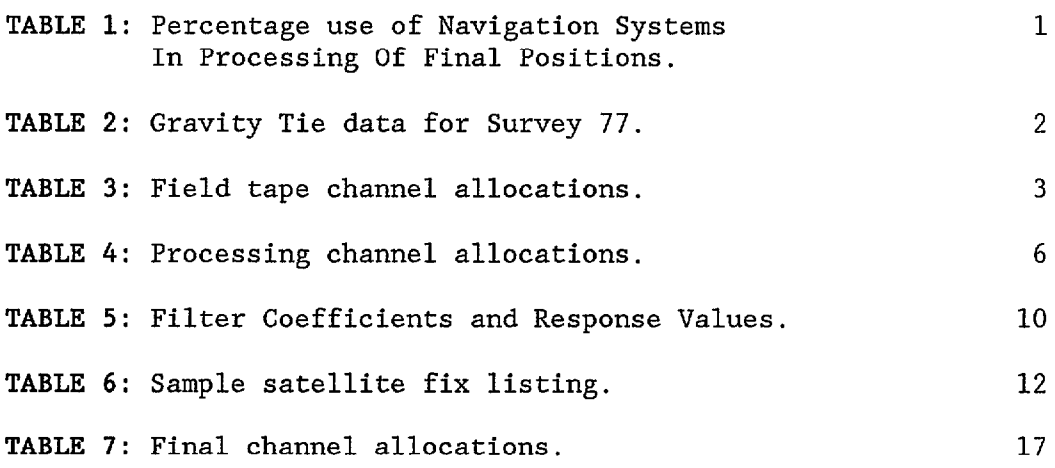

 $\sim 10^{-1}$ 

## INTRODUCTION

The purpose of this report is to summarise the processing techniques applied to the non-seismic geophysical data collected on BMR Marine Survey 77, in the Tasman Sea. Survey 77 was conducted between 10th February and 15th March 1988 as part of project 9131.10.

## GEOPHYSICAL SYSTEMS & PERFORMANCE

The following non-seismic geophysical systems were employed during Survey 77:

#### *Navigation*

*Prime System:* Magnavox MX1107RS dual-channel short-count TRANSIT satellite navigator; ship speed from Magnavox 610D dual-axis sonar doppler and heading from Arma-Brown SGB 1000 gyro-compass.

*Secondary System:* Magnavox MXl142 single-channel short-count TRANSIT satellite navigator; ship speed from Raytheon DSN-450 dual-axis sonar doppler and heading from a Robertson gyro-compass.

*Tertiary System:* Magnavox T-Set Global Positioning System (GPS).

*Radio Navigation:* Decca Hifix radio navigator using a set of three Hifix ranges (channels) in psuedo-range mode transmitted from stations located on the coast.

*Performance Comments:* Both satellite navigators generally performed reliably. They were interfaced to the Data Acquisition System (DAS) and latitude, longitude, course, speed (every 10 seconds) and all satellite fix details were transferred and recorded. T-Set data were good when available, which was generally from 2200 to 0730 GMT.

Radio navigation data were received at distances up to 900 km from the transmitting stations, however the data were very susceptible to noise at such distances. In addition atmospheric noise levels were high at night and they were also high at dusk and dawn. Problems were experienced with the drift levels of the atomic standards.

As processing of the long-range HIFIX navigation data was still at an experimental stage, it has not been used to compute final positions.

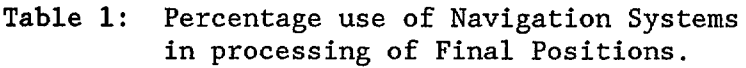

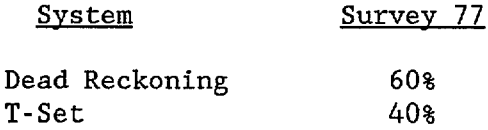

Both gyro-compasses performed satisfactorily for the entire survey, except for a short period when they were inadvertently switched off.

## *Bathymetric Systems*

Two Raytheon Deep-sea Bathymetric Systems, with a maximum power output of 2 kW at 12 kHz and 2 kW at 3.5 kHz. These systems, designed in the early 1970 's, were of very sophisticated design for their day, providing in

addition to digital depths and various alarm flags, an automatic tracking facility that should theoretically provide usable bathymetric data even in marginal recording conditions.

*Performance Comments:* The general quality of the data varied from good to excellent. The processing required to retrieve acceptable bathymetric data is described fully later in this report. Overall the data could be described as very good. On this survey only the 12 kHz system was used.

#### *Magnetics*

Approximately 202 hours of magnetic data were recorded during Survey 77.

*Performance Comments:* After initial tuning, the Magnetometer system performed well until it was seriously damaged during deployment.

#### *Gravity*

Data were recorded from a Bodenseewerk KSS-3l marine gravity meter for the entire survey. Gravity ties were conducted in Sydney before Survey 77, and in Eden after the survey. Gravity tie information is provided in Table 2.

*Performance Comments:* The KSS-3l is a highly sophisticated single-axis marine gravity meter with extensive microprocessor control. Gravity data were recorded for the entire survey with no problems.

TABLE 2: Gravity tie information for Survey <sup>77</sup>

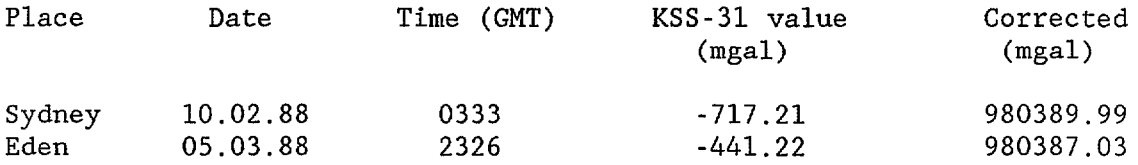

Gravity meter drift - Sydney to Eden =  $29.6 \text{ums}^{-2}$ 

#### DATA ACQUISITION SYSTEM (DAS)

The shipboard DAS is based on a Hewlett-Packard (HP) 1000 F-Series l6-bit minicomputer. Using the HP Real Time Executive operating system, data were recorded either directly from the appropriate device through an RS-232C interface (gravity, Magnavox MXl107RS), or through a BMR-designed l6-bit digital multiplexer (magnetics, bathymetry) and attached gyro-log interface (for both sonar dopp1ers and gyro-compasses). After preliminary processing, plotting on strip-chart recorders, and listing on a variety of printers, the data were recorded on 9-track, 1600 bpi, phase-encoded magnetic tape in HP's 32-bit floating-point format.

Data were acquired and saved at a 10-second rate, regardless of ship speed and independently of the seismic acquisition system. The data were written to tape in I-minute (6 record) blocks with 80 channels of data being recorded. The channels that were recorded are listed in Table 3.

The following is a list of the channel allocations for the non-seismic data for the Otway Basin 2 cruise.

1 - Clock (survey & day number) 2 - GMT acquisition time from computer clock (hours,mins,secs) 3 - Master clock time at acquisition (hours,mins,secs) 4 - Latitude (radians) 5 - Longitude (radians) 6 - Speed (knots) - best estimate 7 - Heading (degrees) - best estimate 8 - Magnetometer No.1 (nT) 9 - Magnetometer No. 2 (nT) - not used 10 - Bathymetry No. 1 (metres) 11 - Bathymetry No. 2 (metres) 12 - Magnavox sonar doppler - fore/aft 13 - Magnavox sonar doppler - port/starboard 14 - Raytheon sonar doppler - fore/aft 15 - Raytheon sonar doppler - port/starboard 16 - Not used 17 - not used 18 - Heading No. 1 Arma Brown gyro-compass 19 - Heading No. 2 Robertson gyro-compass 20 - Not used 21 - Not used 22 - Not Used 23 - Not used 24 - Not used 25 - Hifix fine A - not used 26 - Hifix fine B - not used 27 - Hifix fine C - not used 28 - Hifix coarse A - not used 29 - Hifix coarse B - not used 30 - Hifix coarse C - not used 31 - Not used 32 - T-Set time (GMT secs)\*2 33 - T-Set (Dop) 34 - T-Set latitude (radians) 35 - T-Set longitude (radians) 36 - T-Set height (above Geoid) 37 - T-Set speed (knots) \* 10 38 - T-Set course (degrees) \* 10 39 - T-Set frecuency bias No. 1 40 - T-Set GMT (hours,mins,secs) 41 - Not used 42 - Not used 43 - Not used 44 - Not used 45 - Not used 46 - Not used 47 - Not used 48 - Not used 49 - Not used 50 - GMT time from MX1107RS satnav 51 - Dead-reckoning time from MX1107RS 52 - Latitude (radians) from MX1107RS 53 - Longitude (radians) from MX1107RS 54 - Speed (knots) from MXII07RS

- 55 Heading (degrees) from MX1107RS 56 - Set (degrees) from MX1107RS 57 - Drift (knots) from MX1107RS 58 - Set/drift flag,  $0 = No. 1$ ,  $1 = auto from MX1107RS$ 59 - GMT from MX1142 satnav 60 - Dead-reckoning time from MX1142 61 - Latitude (radians) from MX1142 62 - Longitude (radians) from MXl142 63 - Speed (knots) from MXl142 64 - Heading (degrees) from MXl142 65 - Set (degrees) from MX1142 66 - Drift (knots) from MX1142 67 - Set/drift flag,  $0 = No. 1$ ,  $1 = auto from MX1142$ 68 - Vector speed Magnavox sonar dopp1ar 69 - Vector speed Raytheon sonar doppler 70 - Not used 71 - Not used 72 - Not used 73 - Not used 74 - Gravity  $\text{\mbox{(um.s}}^{-2})*10$ 75 - ACX  $(ms^{-2})*1000$  roll 76 - ACY (ms<sup>-2</sup>)\*1000 pitch 77 - Sea state 78 - Not used 79 - Not used
- 80 Not used

## DATA PROCESSING

The data were processed on a Hewlett-Packard 1000 F-Series minicomputer utilising similar hardware and the same operating system as the DAS. The processing was applied in two phases, as follows:

*Phase 1:* Transcription of field tapes; correction of time errors; production of raw data plots; bulk editing (principally deletion of bad data segments); retrieval of water depth data; minor editing; anti-alias filtering; computation of incremental latitudes and longitudes; production of final check plots; final editing.

*Phase* 2: Resample lO-second data to I-minute data; tying of the deadreckoned (DR) track to the satellite fixes using a cubic-spline fitting technique to model ocean currents; assessment and deletion of poor quality satellite fixes; computation of final positions for each DR system; computation of final ship position from an appropriate mix of the available DR systems and the GPS system; computation of final Eotvoscorrected gravity, including a correction for gravity meter drift; final data editing (particularly gravity data during turns).

A brief summary of the processing steps follows

## Phase 1

*FCOPY:* All field tapes were transcribed to processing tapes with several field tapes being combined into a single processing tape. Processing tapes were separated at obvious breaks (such as recording system crashes) or after about seven days recording. Time jumps (positive or negative) were reported for processing in the next phase.

*FIXTM:* Time jumps reported in FCOPY were corrected, either automatically, or with a file of manual time corrections. Data channels were re-ordered (Table 4) to simplify further processing.

*VARPL:* All raw data channels requiring processing were plotted as strip records on a drum plotter. These plots were used to determine where editing was required and as a first guide for the setting of filter parameters.

*FTAPE:* This program was used for a variety of tasks as follows:

(1) Removal of hardware/software flags in the bathymetric data. The Raytheon echo-sounder system provides, in addition to digital bathymetry, 'flags' indicating that the echo-sounder has lost track or that the digitiser gate is searching for an echo. These flags were removed, as appropriate, and such values were replaced by the number 1.0E10 (10 raised to the power 10), to indicate absent data.<br>(2) 'Bulk' deletions were done of any la:

'Bulk' deletions were done of any large blocks of irretrievable data in particular channels.

(3) Automatic interpolations were done across data gaps of. up to 120 seconds for selected data channels.

GMUL2: All raw gravity data were divided by 100 to reduce them to milliga1s. All three speed logs (each of which outputs a fixed number of 'clicks' per nautical mile) were reduced to give speeds in knots.

SALVG (Water depth recovery): Briefly stated, the problem of bathymetry recovery is to fill in all the gaps left after the Raytheon hardwareThe following is a list of the channel allocations used for processing the non-seismic data for the Otway Basin 2 cruise :

```
1 - Clock (survey & day number) 
 2 - GMT acquisition time from computer clock (hours,mins,secs) 
 3 - Master clock time at acquisition (hours,mins,secs) 
 4 - Latitude (radians) 
 5 - Longitude (radians) 
 6 - Heading (degrees) - best estimate 
 7 - Speed (knots) - best estimate 
 8 - Bathymetry No. 1 (metres) 
 9 - Bathymetry No. 2 (metres) 
10 - Magnetometer No. 1 (nT) 
11 - Magnetometer No. 2 (nT) 
12 - Magnetic gradient 
13 - Gravity (m.s^{-2})*0.114 - Pitch acceleration (ms<sub>0</sub><sup>-2</sup>)15 - Roll acceleration (ms^{-2})16 - sea state filter number 
17 - Magnavox sonar doppler - fore/aft 
18 - Magnavox sonar doppler - port/starboard 
19 - Raytheon sonar doppler - fore/aft 
20 - Raytheon sonar doppler - port/starboard 
21 - T-Set Latitude 
22 - T-Set longitude 
23 - Arma-Brown gyro-compass (degrees) 
24 - Robertson gyro-compass (degrees) 
25 - Not used 
26 - Miniranger 1 not used 
27 - Miniranger 2 not used 
28 - Miniranger 3 not used 
29 - Miniranger 4 not used 
30 - Hifix (fine) A - not used 
31 - Hifix (fine) B - not used 
32 - Hifix (fine) C - not used 
33 - Hifix (coarse) A not used 
34 - Hifix (coarse) B not used 
35 - Hifix (coarse) C not used 
36 - 10-sec delta latitude - Magnavox S/D + Arma-Brown
37 - 10-sec delta longitude - Magnavox S/D + Arma-Brown
38 - 10-sec delta latitude - Magnavox S/D + Robertson
39 - 10-sec delta longitude - Magnavox S/D + Robertson
40 - 10-sec delta latitude - Raytheon S/D + Arma-Brown
41 - 10-sec delta longitude - Raytheon S/D + Arma-Brown
42 - 60-sec delta latitude - Magnavox S/D + Arma-Brown
43 - 60-sec delta longitude - Magnavox S/D + Arma-brown
44 - 60-sec delta latitude - Magnavox S/D + Robertson
45 - 60-sec delta longitude - Magnavox S/D + Robertson
46 - 60-sec delta latitude - Raytheon S/D + Arma-Brown
47 - 60-sec delta longitude - Raytheon S/D + Arma-Brown
48-55 - Not used 
56 - Not used 
57 - Final Bathymetry (metres) 
58 - Final Magnetometer No. 1 (nT) 
59 - Final Magnetometer No. 2 (nT) - not used 
60 - Not used 
61 - Not used
```
- 62 Final Gravity (um.s<sup>-2</sup>)\*0.1<br>63 Final Latitude (radians)<br>64 Final Longitude (radians)
- 

software flags were removed and to discriminate against the bad bathymetric values that still remain.

To accomplish this, a file was first created of manually digitised water depths at selected points. This file was then read in conjunction with the processing data file. SALVG then performs a straight line interpolation between adjacent tie points and compares the interpolated depth with the 10-second digital depth. If the difference is less than a user-specified threshold, then the digital depth is accepted and is used to replace the previous first tie point. If the difference is greater than the threshold, then the 10-second digital depth is replaced by the interpolated depth. In this way, the program tracks along the acceptable water depths, providing the threshold is small enough to reject bad data and large enough to accept the good data. In the case of the digital data being totally unacceptable, as during poor sea conditions, the threshold was set to a very small number (0. 01 m) and the process became one of simple linear interpolation between adjacent tie points. In practice, the interval between manually digitised tie points varied from several hours in the case of good digital 10-second data, to several minutes in the case of poor 10-second data or a very rugged seabed.

The success of this process, which is routinely applied to all *Rig Seismic*  bathymetric data, can be seen in the following 'before and after' plots of Figure 1.

*FDATA:* The magnetic, gravity and velocity data were filtered using a sophisticated form of the median filter, a highly successful spike deletion tool. Such a filter is essential for magnetic data, which is susceptible to spikes arising from either poor tuning of the magnetometer or from electrical interference. A filter threshold of 7.0 nt was used with a filter window length of 13 samples for magnetic data. A threshold of 1 knot with a window length of 13 samples was used for the velocity data.

*EDATA:* This is a utility program used for the manual editing of problem areas that are not amenable to filtering or automatic editing.

*MUFF:* This program was used to anti-alias filter certain data channels prior to resampling to 60-seconds for *Phase* 2 processing. The channels filtered were magnetics, gravity and velocities. For the magnetic and gravity data the filter used was a SING function with a filter period of 180 seconds. For the velocities a SING function with a period of 60 seconds was used.The filter coefficients and the approximate responses to a sine wave are given in Table 5.

*DELTA:* Incremental (delta) latitude/longitudes were produced every 10 seconds by combining the ship speed with the headings from the Arma-Brown and Robertson gyro-compasses. This effectively gave two distinct deadreckoning (DR) systems.

*INTEG:* The filtered incremental latitude/longitudes were re-integrated over running 60-second intervals. These 60-second incremental distances were then used in the Phase 2 processing to compute the DR vector over each satellite fix interval.

*VARPL/EDATA:* As the final stage of the Phase 1 processing, all processed channels were plotted again as 'strip' plots with program VARPL. Program EDATA was then used to correct any minor residual data problems.

8

**Figure 1:** Bathymetry traces before (lower) and after processing by program SALVG. Vertical scale is 100m/inch; horizontal scale is 2 inches/hour.

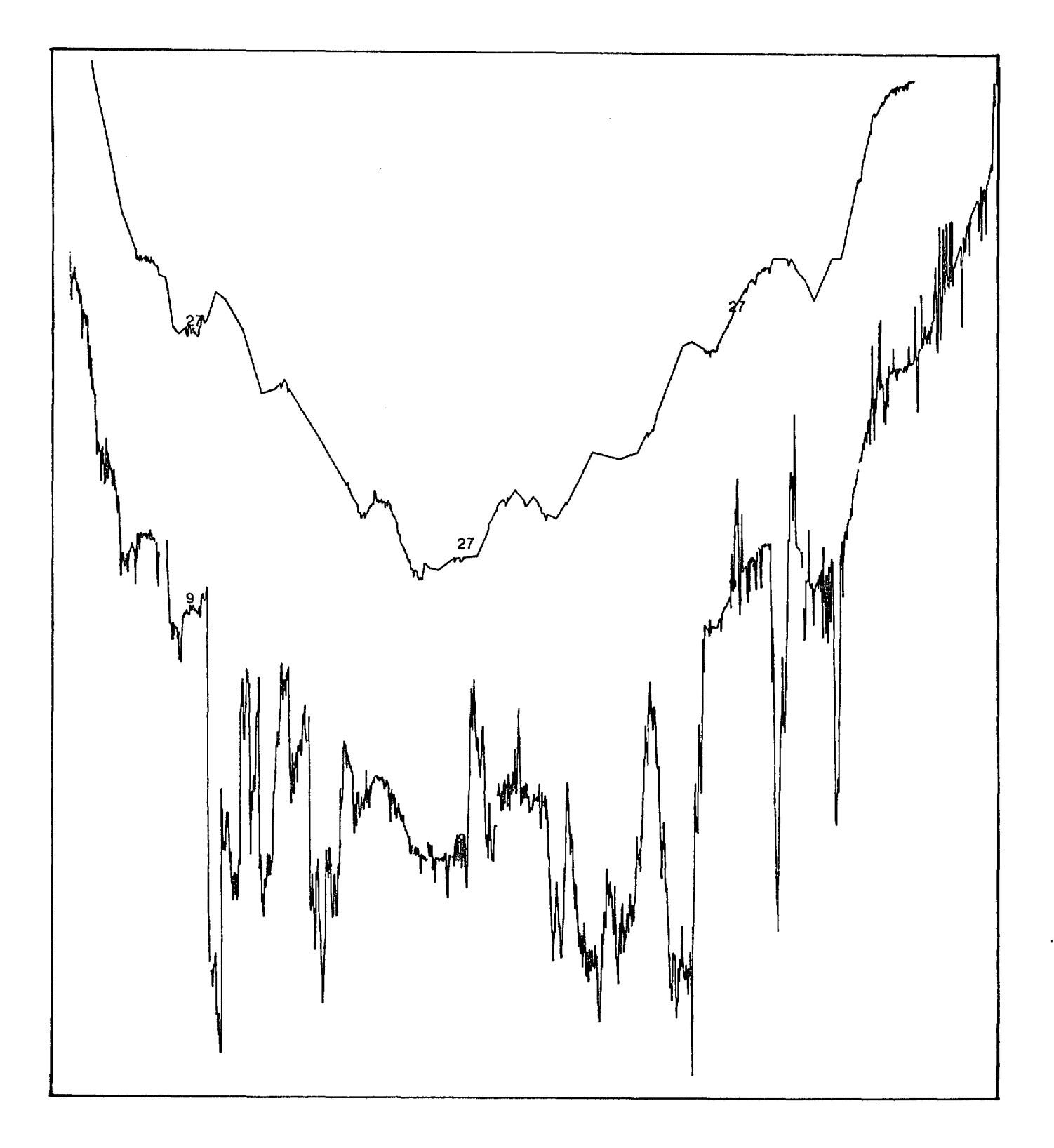

9

## TABLE 5:

Filter coefficients and approximate response of filter to sine wave for magnetics smoothing filter.

> SMOOTH FILTER 1 PUTS CHANNEL 11 INTO 11 FILTER CUT-OFF AT 3.RD ZERO SAMPLING INTERVAL IN SECONDS 10.0 PERIOD OF FILTER IN SECONDS 180.0

#### APPROXIMATE RESPONSE OF FILTER TO SINE WAVE **--------------------------------.-----------.**

## NUMBER OF POINTS IN FILTER 53

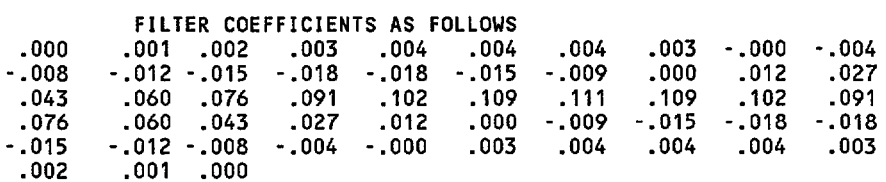

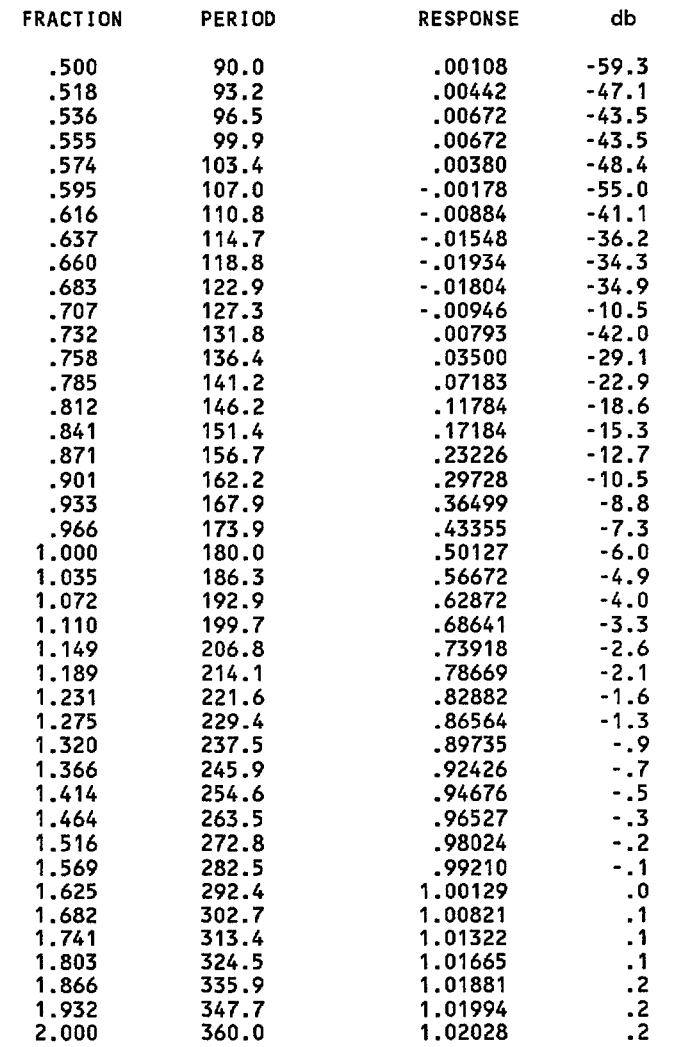

#### PHASE 2

Phase 2 processing encompasses the following tasks:

- l. Re-formatting and production of assessment listings of satellite fixes.
- 2. Resampling Phase 1 data.
- 3. Assessment of satellite fixes and deletion of those considered dubious or unacceptable.
- 4. Constrainment of DR track to remaining satellite fixes and computation of I-minute positions for each DR system.
- 5. Selection of a suitable mix of navigation systems to produce final positions.
- 6. Application of Eotvos and drift corrections to gravity data and conversion to absolute values.
- 7. Final plots and editing as necessary.

In rather more detail, the programs applied were as follows -

RESAF: Re-format the ASCII parameter file of satellite fixes and adjust each fix to the nearest whole minute of survey time using the ship speed and heading applying at that time in the Phase 1 data file.

*FIXES:* Produce a listing of the satellite fixes for assessment purposes (Table 6).

RESAM: Concatenate the Phase I data files, as appropriate, and resample to produce I-minute data.

*SAT12:* Two passes of this program are required for each round of satellite fix assessment. During each pass, a number of options are called, as follows:

Pass<sub>1</sub>

a. SATEL - reads in the file of satellite fixes and stores them in memory. Any fix intervals with dubious speeds (too low or too high) or any intervals that are very short  $($ <15 minutes) or very long  $($ >120 minutes) are flagged in the output listing.

b. DRNAV - uses the incremental latitude/longitudes stored on the Phase 1 file and the satellite fix information to compute the DR path (or DR vector) for each satellite fix interval. This is saved as an ASCII parameter file.

c. CALNV - reads the DR file created by DRNAV and computes the ratio of the average DR velocity to the velocity computed from successive satellite fixes. This is done for each DR system used, and the results are listed.

d. CALPL - produces a line printer plot of the velocity ratios for each satellite fix interval.

## TABLE 6:

Sample listing of satellite fix parameters produced by program FIXES.

Column headings as follows:

FIX - satellite fix number within file. FIX TIME - computed time of fix in format SS.DDD. HHMMSS, where SS is the survey number (67), DDD is the Julian day number in 1987, and HHMMSS is the GMT time. LAT,LONG - Latitude & longitude of fix in degrees & Decimal minutes. SYSTEM - Magnavox 1107 or 1142, or dummy fix (DFIX). SAT - satellite number; OK - accepted (Y) or rejected (N) on-board. ELEV - maximum elevation of satellite (degrees). COUNT - number of doppler counts recieved. ITER - number of iterations required to compute fix. GEOM - geometry of pass. ERROR - amount of shipboard update (n.mi1es). DIR - direction of shipboard update (degrees). SLT,SLN - standard deviation of latitude & longitude (metres). CODE - error code if fix not accepted by sat nav. COURSE,SPEED - vessel's course and speed at time of fix.

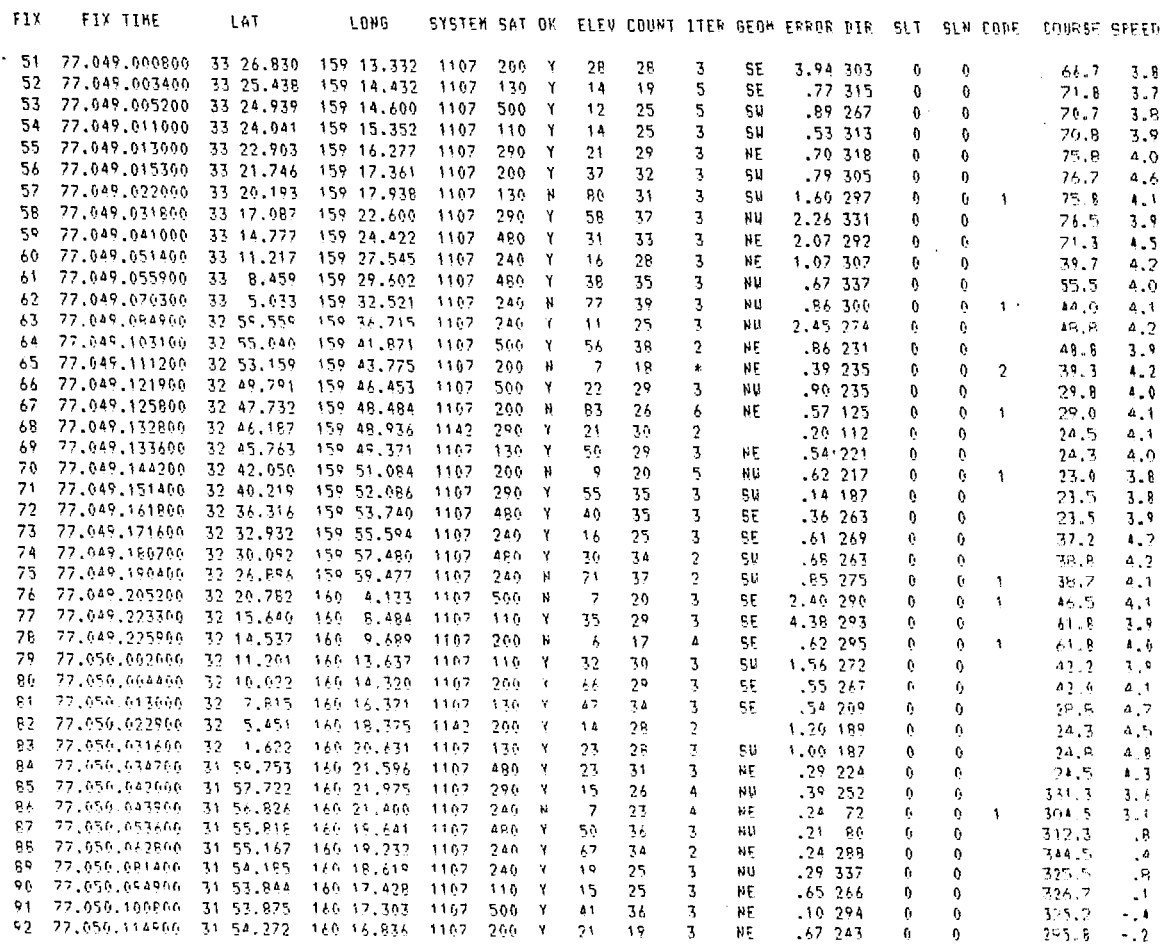

 $\mathbf{r}$ 

## Pass 2

a. CFACT - uses the DR file and a user-created file of calibration factor intervals to compute velocity calibration factors for each DR system.

b. APROX - uses the calibration factors computed in CFACT and the DR file to produce an approximately calibrated DR file.

c. ASSES - uses the approximately calibrated DR file created by APROX to produce a line printer plot of the current and summed error vectors at and between satellite fixes. The plot is produced at a  $10$ -minute sample interval.

The basis of the processing is that option 'ASSES' takes the summed latitude and longitude error vectors at each fix *(ie* a running sum of the DR position to satellite fix position vectors at the time of each fix) and uses a piece-wise cubic polynomial curve-fitting function (the Akima spline) to compute error vectors at all times between satellite fixes. It is assumed that the ensuing smooth variation of the error vector is due to ocean currents, winds, etc. Poor quality fixes will produce unrealistic or large and variable ocean currents. At each round of assessment (and usually at least three rounds are required for each file) the satellite fixes are checked wherever the summed error and current vectors suggest a problem, and those fixes of poor quality are deleted for the next program run. The effect of this process can be seen in the example in Figures 2 and 3.

SAT3: uses the final file of satellite fixes and the DR data to produce final positions for each DR system. This program again uses the Akima spline to compute the assumed currents acting at all times between satellite fixes and applies those currents to the DR data to compute positions.

*FINAV:* performs the following functions -

a. Computes final I-minute positions based on a 'mix' of DR systems and the Global Positioning System acording to a file specified by the user.

b. The gravity data (which were in mgals relative to an arbitrary datum) were converted to absolute values relative to ISOGAL 84, corrected for meter drift and had Eotvos corrections applied; no tidal corrections have been applied.

*VARPL/EDATA/FIXTM/MUFF:* As a final check, the Phase 2 positions, water depths, magnetic, and gravity data were plotted and editing applied as necessary. The data was then re-blocked using program FIXTM to 8 channels x 60 records per block (I-hour blocks); the final channel allocations are shown in Table 7. Final editing involved the removal of gravity spikes at turns using EDATA and further filtering of sea noise in the gravity using MUFF with a filter of IS-minute period.

Figures 2 & 3 (following pages). Satellite fix assessment plots for a part of Survey 77. 10-minute time (DD.HHMM) along bottom of plot. The satellite fixes indicated by vertical row of dashes (eg at 058.1050). traces on plot are as follows:

N & E - north and east currents for DR system 1. 1 & 2 - north and east summed error vectors for DR system 1. y & X - north and east currents for DR system 2.

3 & 4 - north & east summed error vectors for DR system 2.

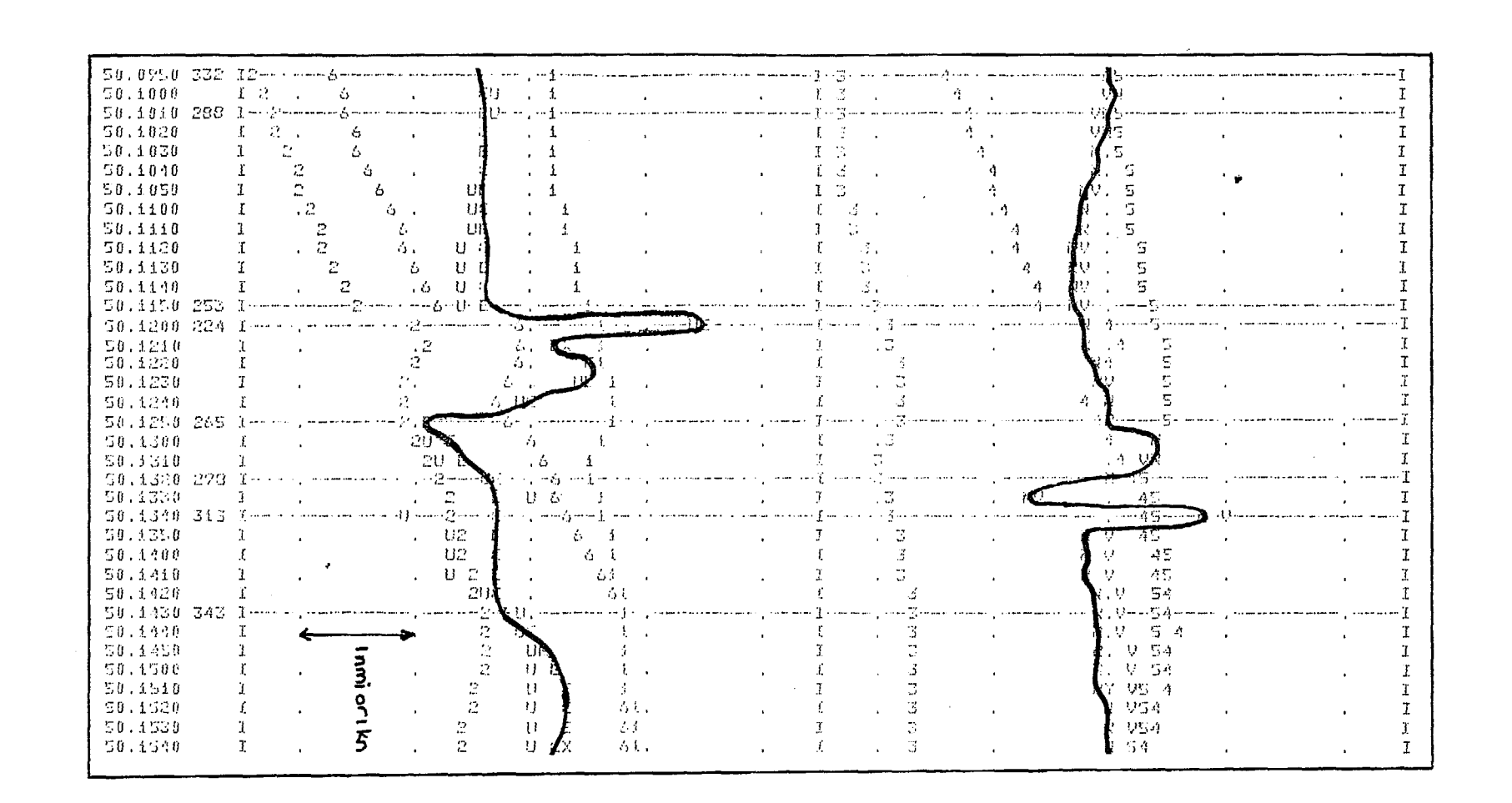

 $\sim$ 

Satellite  $H<sub>1</sub>$  $52$ rn<sup>3</sup> ure 2:<br>assessment plot

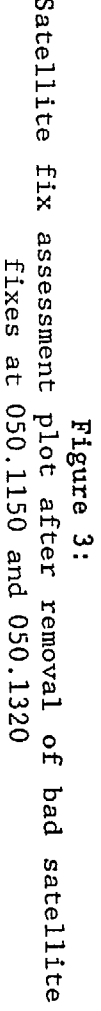

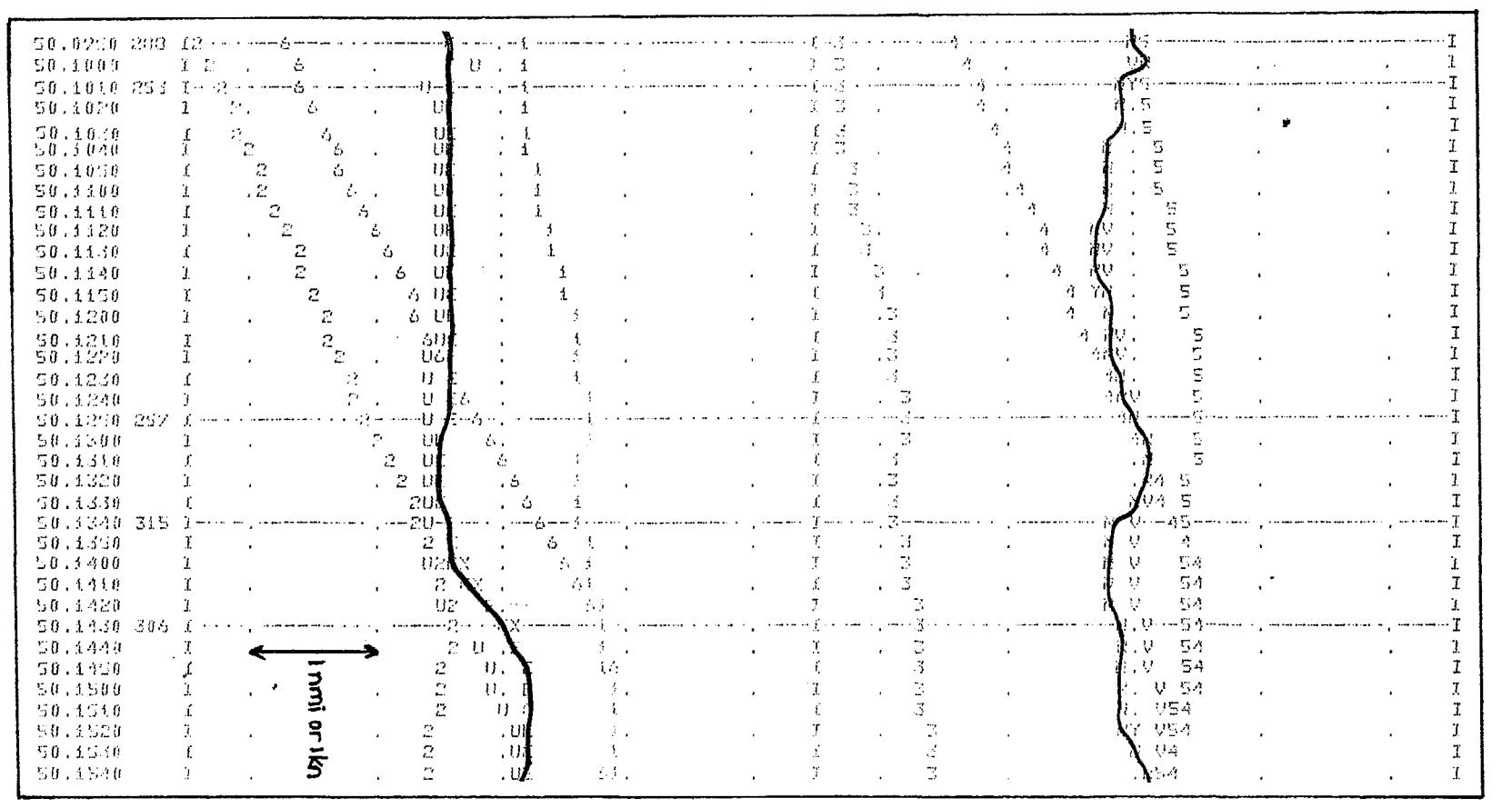

 $9\ensuremath{\mathsf{T}}$ 

## **TABLE 7:**

#### Final channel allocations.

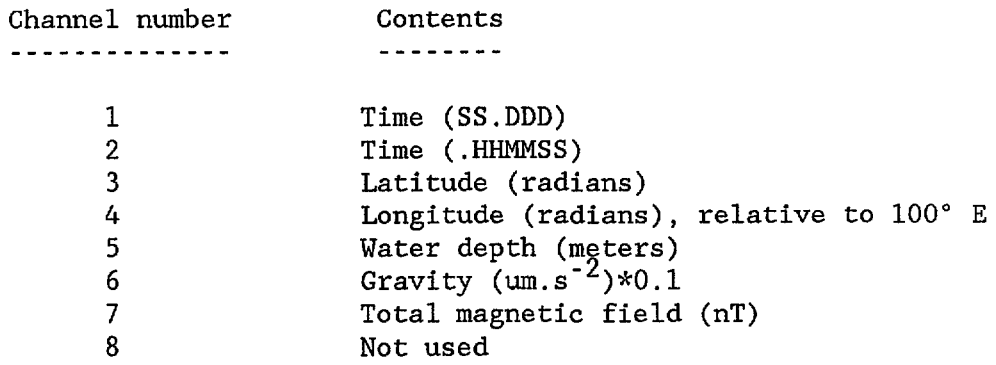

## **DATA AVAILABILITY**

The Tasman Sea non-seismic data is available in two forms:

- a. Magnetic Tape 9-track, 1600 bpi, phase-encoded, as either - ASCII records, 80 characters per record, 10xl-minute records per block, or - Hewlett-Packard 32-bit floating point, 8 channels, 60xl-minute records per block.
- b. Analogue Displays on paper and film.

Lambert's Conformal projection maps at a scale of 1:1000000:

- Cruise track charts
- Profile maps of bathymetry, free-air anomaly and magnetic anomalies
- Posted value maps of bathymetry, observed gravity, total magnetic field and magnetic anomalies

Enquiries concerning the data should be addressed to:

Chief Scientist Division of Marine Geosciences & Petroleum Geology Bureau of Mineral Resources PO Box 378 Canberra ACT 2601 Australia

## SURVEY 77. TASMAN SEA. MAPS PRODUCED

#### Track Maps 1:1000000 Sheet Name SH57 SYDNEY (SI56) S157 MELBOURNE (SJ55) BODALLA (SJ56) Profile Maps Bathymetric Profiles Free-Air Anomaly Profiles Magnetic Anomaly Profiles Post Maps Bathymetric values Observed Gravity Values Total Magnetic Field Values Magnetic Anomaly Values Sheet Nos. Product No. 1-5 2-5 3-5 3-5<br>4-5 5-5 1-2 / 2-2  $1-2$  / 2-2<br> $1-2$  / 2-2<br> $1-2$ 1-2 / 2-2 M-77M0008P 1-2 / 2-2 1-2 / 2-2 1-2 / 2-2 1-2 / 2-2 M-77M0001P M-77M0002P M-77M0003P M-77M0004P M-77M0005P M-77M0006P M-77M0007P M-77M0009P M-77M0010P M-77MOOllP M-77M0012P

# SCALE 1:10000000

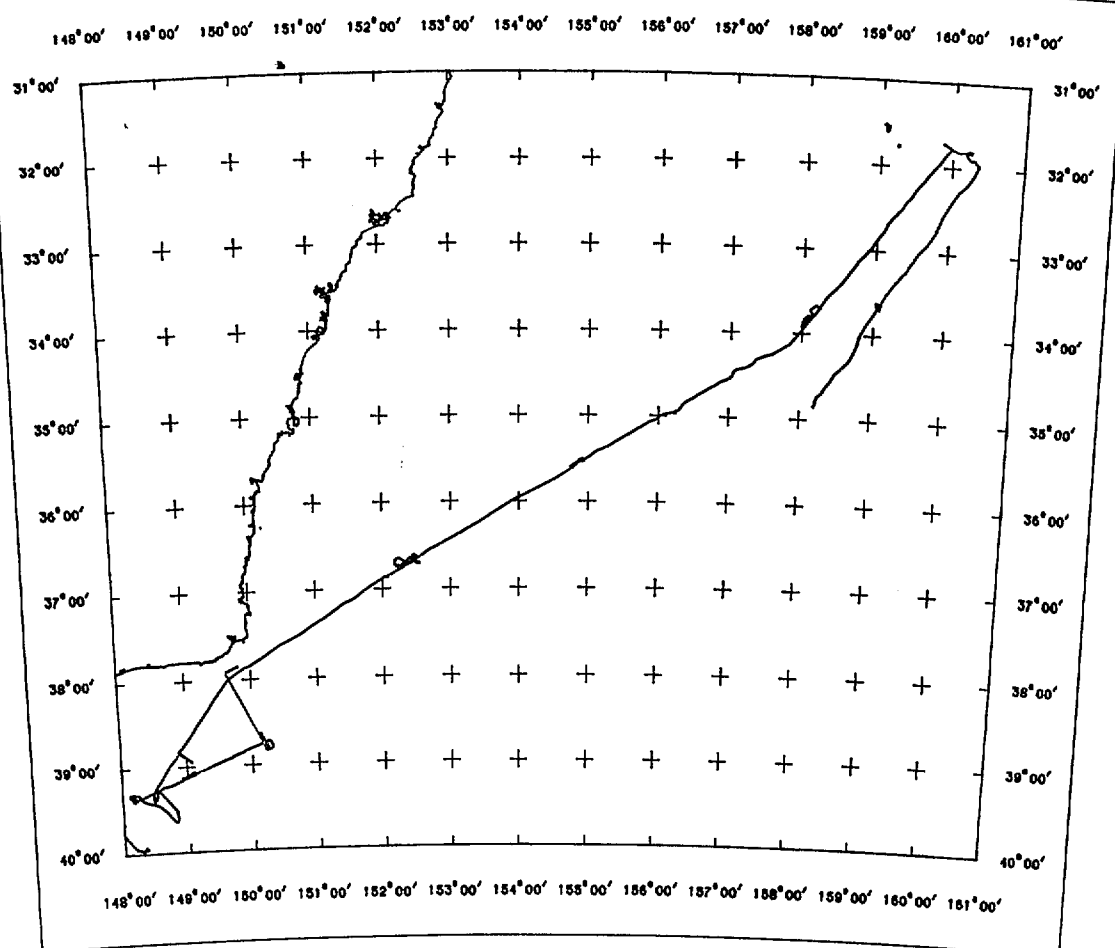